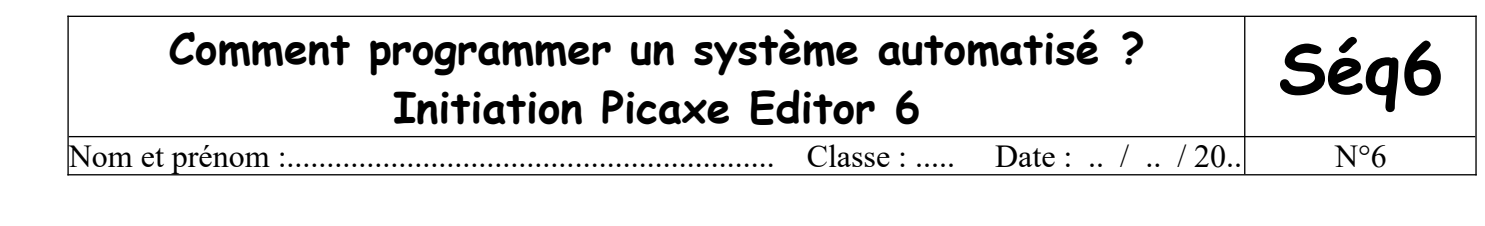

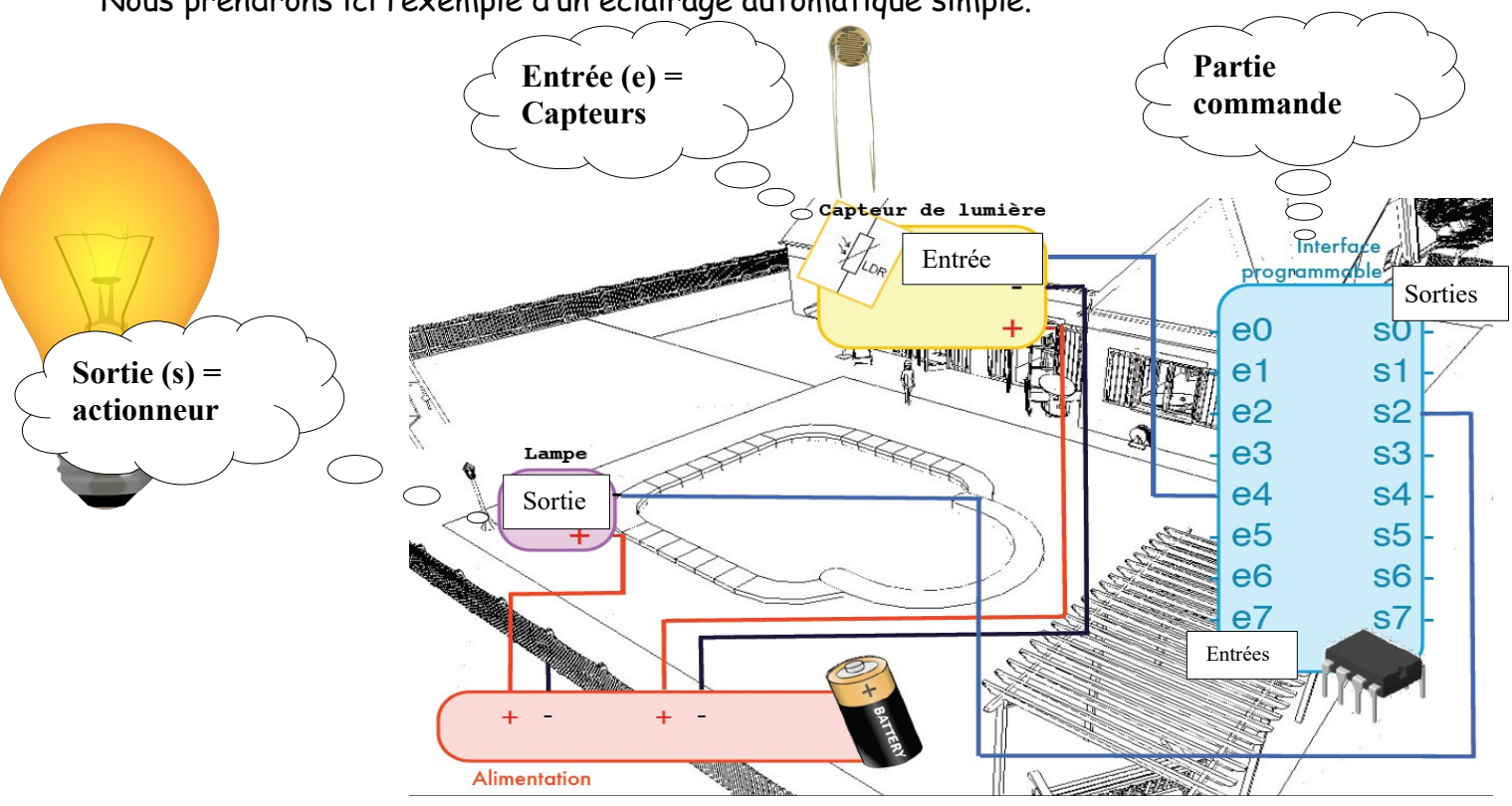

Nous prendrons ici l'exemple d'un éclairage automatique simple.

Quand il fait nuit, l'ampoule s'allume, dès qu'il fait jour elle s'éteint. Le capteur de luminosité (LDR) est une entrée qui donne l'information (jour ou nuit) à la partie commande qui envoie les ordres (ici : allumer ou éteindre) à l'actionneur (l'ampoule).

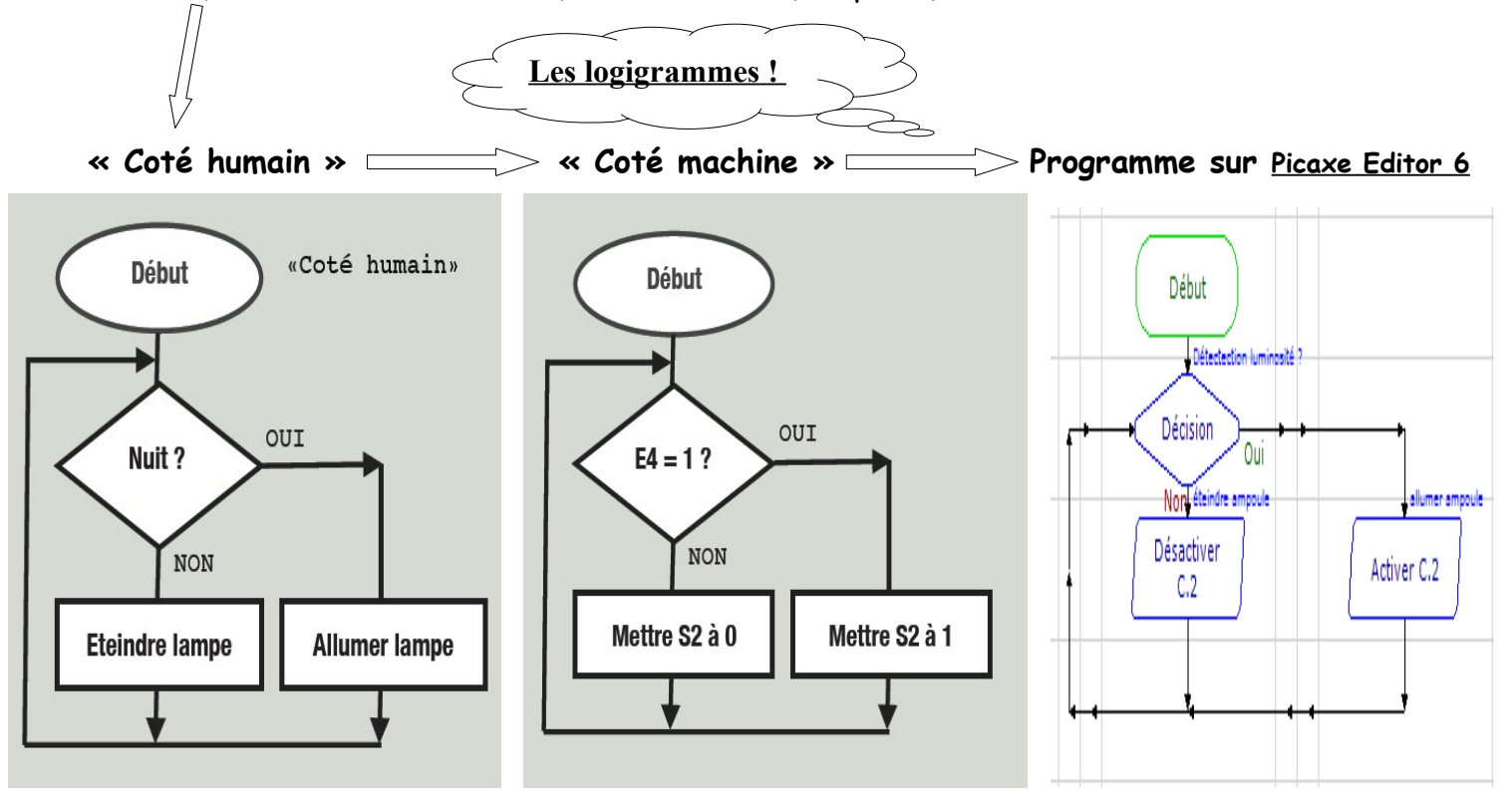

Récapitulatif Picaxe Editor 6 : compléter le tableau ci-dessous et faire l'activité pratique avec le triangle flashprog pour l'initiation.

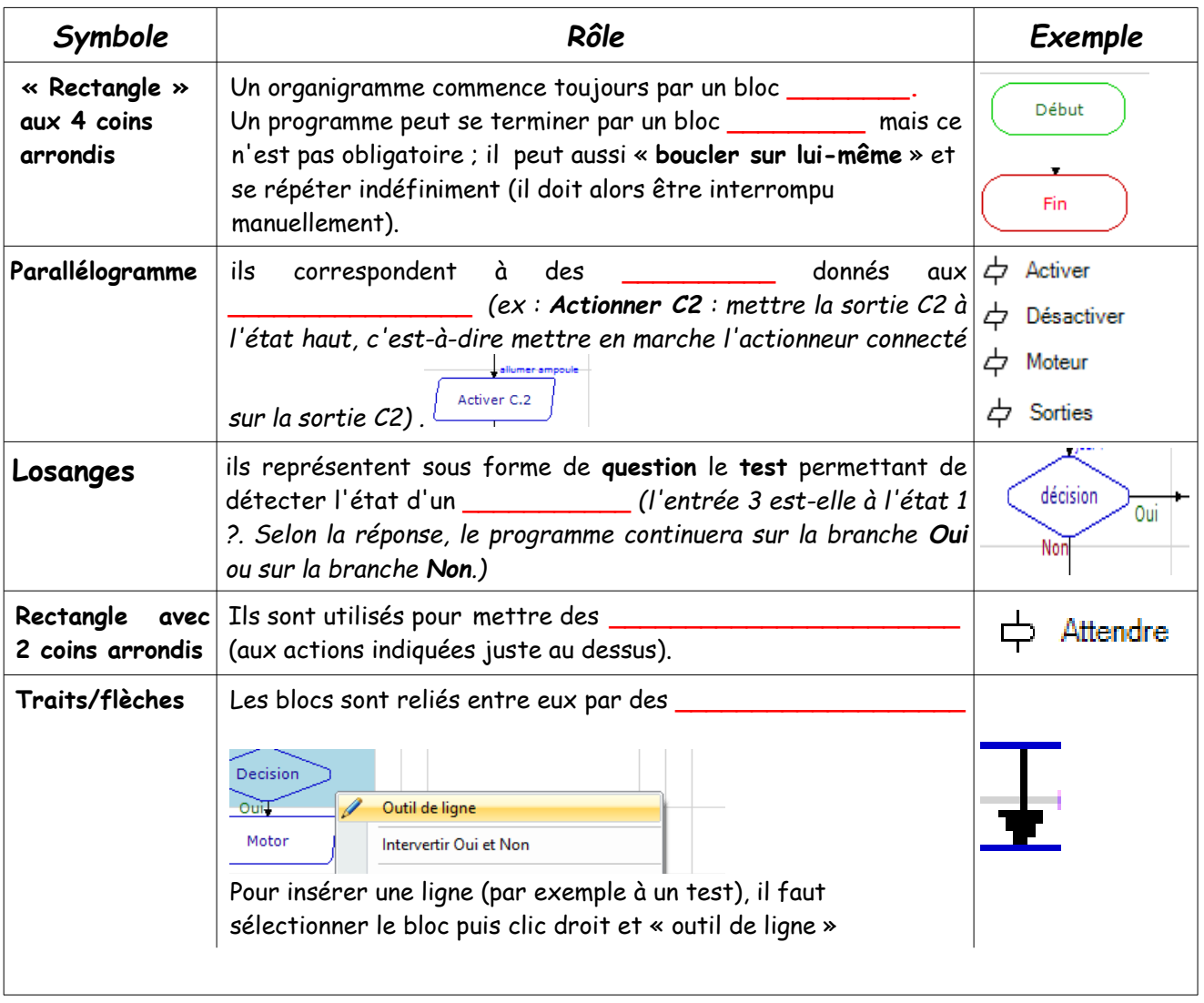

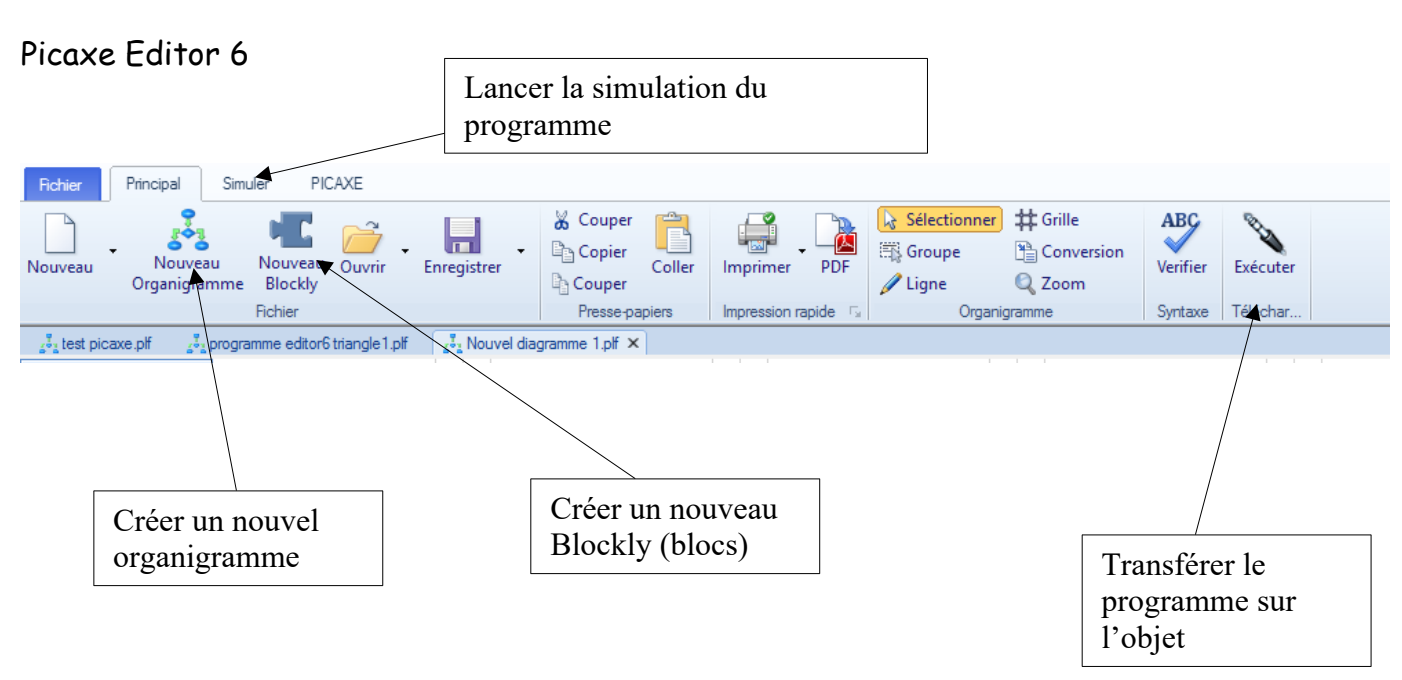

Collège Grenier / Chassard I /5°